# DYNK module in SixTrack:

# Changing machine properties on a turn-by-turn basis

#### K. Sjobak, A. Santamaria, R.D. Maria, A. Mereghetti, H. Burkhardt

## <span id="page-0-0"></span>HSS meeting, Jan  $19<sup>th</sup>$  2015

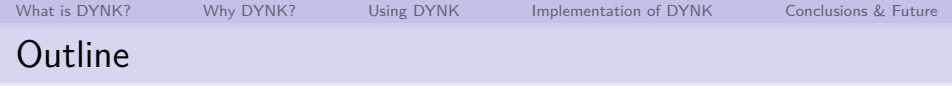

- [What is DYNK?](#page-2-0)
- [Why DYNK?](#page-3-0)
- [Using DYNK](#page-5-0)
- [Implementation of DYNK](#page-15-0)
- [Conclusions & Future](#page-26-0)

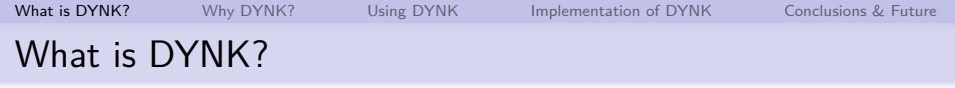

- $\blacksquare$  DYNK  $\equiv$  DYNamic Kicks
- **n** Changing the parameters of a single element turn-by-turn
- Fully controlled by input files (new block in  $fort.3)$
- Examples:
	- Crab amplitude and phase
	- **Magnet strengths**
- New values calculated using a simple and flexible mini-language
	- Also supports loading values from file
- Available<sup>1</sup> in mainline SixTrack code

<span id="page-2-0"></span> $1$ Next release

# Why was DYNK written?

- Original purpose (A. Mereghetti): Magnetic bump scraping in the SPS for LIU
- Our goal:

Simulating fast transients from crab cavities

- Switching on/off
- **Failures**
- **Nanted a flexible and general tool** 
	- Can also be used for simulating fast optics changes etc.
	- **Limiting proliferation of** private versions of SixTrack

<span id="page-3-0"></span>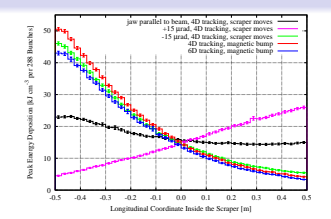

# Why was DYNK written?

- Original purpose (A. Mereghetti): Magnetic bump scraping in the SPS for LIU
- Our goal:

Simulating fast transients from crab cavities

- $\blacksquare$  Switching on/off
- **Failures**
- **Nanted a flexible and general tool** 
	- Can also be used for simulating fast optics changes etc.
	- **Limiting proliferation of** private versions of SixTrack

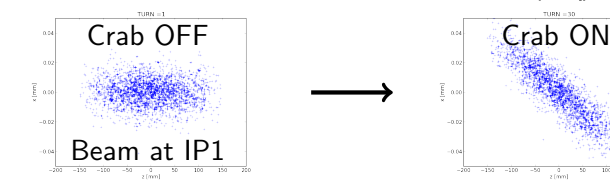

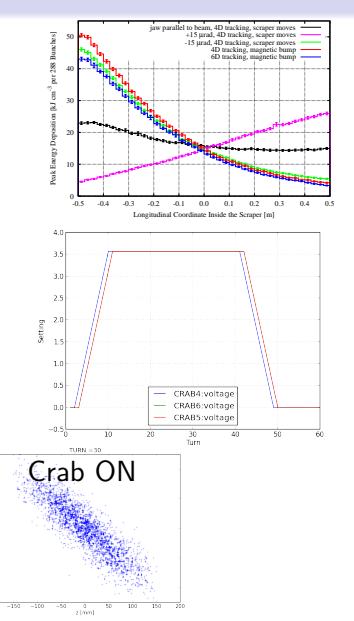

# Using DYNK

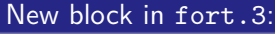

DYNK FUN initial CONST 0.0 FUN ramp LINSEG 0 8 0 3.568626888 FUN plateau CONST 3.568626888 FUN failure LIN -0.44607836099999998 3.56862688 SET CRAB4 voltage initial 1 2 0 SET CRAB4 voltage ramp 3 10 -2 SET CRAB4 voltage plateau 11 41 0 SET CRAB4 voltage failure 42 49 -41 NEXT

Two main types of commands:

- FUN <function name> <function type> arg1 arg2 arg3...
- SET <element name> <attribute name> <function name> <first turn> <last turn> <turn shift>

<span id="page-5-0"></span>

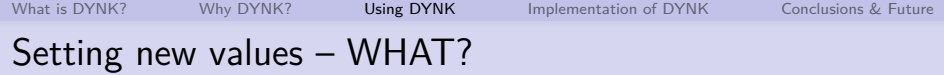

SET <element name> <attribute name> <function name> <first turn> <last turn> <turn shift>

SET <element name> <attribute name> <function name> <first turn> <last turn> <turn shift>

Supported elements/attributes:

- Crab cavities
	- Voltage
	- **Frequency**
	- **Phase**
- Nonlinear elements (type  $0 \pm 10$ )
	- **Multipole strength**  $K_n$  **(before errors)**
- **Multipole blocks** 
	- **Bending strength**
	- **Reference radius**

Input in same units as in fort.2 – changing settings of SINGLE ELEMENTs

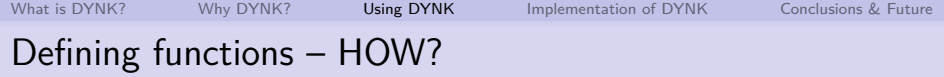

FUN <function name> <function type> arg1 arg2 arg3...

- Can take any number of arguments
- May depend on each other

[What is DYNK?](#page-2-0) [Why DYNK?](#page-3-0) [Using DYNK](#page-5-0) [Implementation of DYNK](#page-15-0) [Conclusions & Future](#page-26-0) Defining functions – HOW?

FUN <function name> <function type> arg1 arg2 arg3...

- Can take any number of arguments
- May depend on each other
- $\blacksquare$  Example function types:
	- CONST <value>
	- **TURN**
	- $\blacksquare$  LINSEG x1 x2 y1 y2
	- GET <element> <attribute>
	- FILELIN <filename>
	- RANDG <seed1> <seed2> <mu> <sigma> <mcut>
	- SQRT <function name>
	- SIN <function name>
	- ADD <fname1> <fname2>

Full list of functions: [https://twiki.cern.ch/twiki/bin/view/LHCAtHome/SixTrackDoc#Syntax\\_of\\_FUN](https://twiki.cern.ch/twiki/bin/view/LHCAtHome/SixTrackDoc#Syntax_of_FUN)

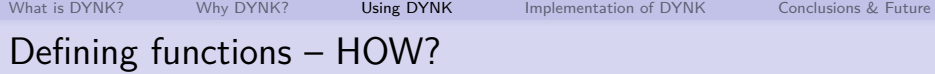

FUN <function name> <function type> arg1 arg2 arg3...

- Can take any number of arguments To define the function
- May depend on each other
- $\blacksquare$  Example function types:
	- CONST <value>
	- **TURN**
	- LINSEG x1 x2 y1 y2
	- GET <element> <attribute>
	- FILELIN <filename>
	- RANDG <seed1> <seed2> <mu> <sigma> <mcut>
	- SQRT <function name>
	- SIN <function name>
	- ADD <fname1> <fname2>

Full list of functions: [https://twiki.cern.ch/twiki/bin/view/LHCAtHome/SixTrackDoc#Syntax\\_of\\_FUN](https://twiki.cern.ch/twiki/bin/view/LHCAtHome/SixTrackDoc#Syntax_of_FUN)

$$
A(t) = 3 + \sqrt{\sin(B(t))}
$$

where  $B(t)$  is a linear segment intersecting  $(t, B(t)) = (1, 0)$ and (5*,* −2), one would write:

FUN B LINSEG 1 5 0  $-2$ FUN sinB SIN B FUN sq SQRT sinB FUN three CONST 3 FUN A ADD sq three

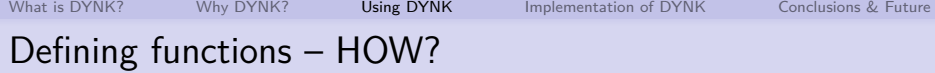

FUN <function name> <function type> arg1 arg2 arg3...

- Can take any number of arguments To define the function
- May depend on each other
- $\blacksquare$  Example function types:
	- CONST <value>
	- **TURN**
	- LINSEG x1 x2 y1 y2
	- GET <element> <attribute>
	- FILELIN <filename>
	- RANDG <seed1> <seed2> <mu> <sigma> <mcut>
	- SQRT <function name>
	- SIN <function name>
	- ADD <fname1> <fname2>

$$
A(t) = 3 + \sqrt{\sin(B(t))}
$$

where  $B(t)$  is a linear segment intersecting  $(t, B(t)) = (1, 0)$ and (5*,* −2), one would write:

FUN B LINSEG 1 5 0  $-2$ FUN sinB SIN B FUN sq SQRT sinB FUN three CONST 3 FUN A ADD sq three

SET CRAB5 phase A 1 20 0

Full list of functions: [https://twiki.cern.ch/twiki/bin/view/LHCAtHome/SixTrackDoc#Syntax\\_of\\_FUN](https://twiki.cern.ch/twiki/bin/view/LHCAtHome/SixTrackDoc#Syntax_of_FUN)

# More FUN & SET examples

#### Damper frequency sweep

 $F(t) = \sin(2\pi B(t)t)$ 

where  $B(t)$  goes from 0.2 to 0.4 in 10<sup>4</sup> turns:

DYNK

```
FUN B LINSEG 0.2 0.4 0 10000
FUN p1 LIN 6.2831853071796 0
FUN p2 MUL p1 B
FUN F SIN p2
SET kicker1 average ms
 \rightarrow 1000 11000 -1000
NEXT
```
The SET is active from turn 1000 to turn 11000, calling  $F(t-1000)$ .

# More FUN & SET examples

#### Damper frequency sweep

 $F(t) = \sin(2\pi B(t)t)$ 

where  $B(t)$  goes from 0.2 to 0.4 in 10<sup>4</sup> turns:

DYNK

```
FUN B LINSEG 0.2 0.4 0 10000
FUN p1 LIN 6.2831853071796 0
FUN p2 MUL p1 B
FUN F SIN p2
SET kicker1 average ms
 \rightarrow 1000 11000 -1000
```
NEXT

The SET is active from turn 1000 to turn 11000, calling  $F(t-1000)$ .

#### Power converter noise

Noise components at 50, 100, 300, . . . Hz

$$
F(t) = a_1 \sin\left(\frac{2\pi 90[\mu s]}{(1/50)[s]}t\right) + \cdots
$$

FUN s1 SINF 8 0.028274 FUN s2 SINF 4 0.056549 FUN s3 SINF 2 0.169646 FUN a1 ADD s1 s2 FUN F ADD a1 s3

# More FUN & SET examples

#### Damper frequency sweep

 $F(t) = \sin(2\pi B(t)t)$ 

where  $B(t)$  goes from 0.2 to 0.4 in 10<sup>4</sup> turns:

#### DYNK

```
FUN B LINSEG 0.2 0.4 0 10000
FUN p1 LIN 6.2831853071796 0
FUN p2 MUL p1 B
FUN F SIN p2
SET kicker1 average ms
 \rightarrow 1000 11000 -1000
```
#### NEXT

The SET is active from turn 1000 to turn 11000, calling  $F(t-1000)$ .

#### Power converter noise

Noise components at 50, 100, 300, . . . Hz

$$
F(t) = a_1 \sin\left(\frac{2\pi 90[\mu s]}{(1/50)[s]}t\right) + \cdots
$$

FUN s1 SINF 8 0.028274 FUN s2 SINF 4 0.056549 FUN s3 SINF 2 0.169646 FUN a1 ADD s1 s2 FUN F ADD a1 s3

#### Random noise

Gaussian random value with  $\sigma = 0.2$  and  $\mu = 45.0$ : FUN G RANDG 12345 67890  $\leftrightarrow$  45 0.2 0

# Implementation – data structure

Data stored in common blocks defined in block comdynk

- **FUN** statements stored in one table
	- $\blacksquare$  1 row per FUN
	- Golumns: Name (index in cexpr\_dynk), function type,  $3 \times$  free
	- **Arrays available with "allocatable" memory,**

<span id="page-15-0"></span>storing integers, reals and strings

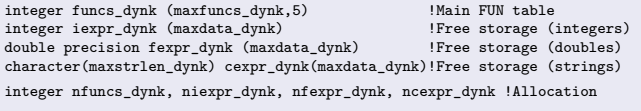

# Implementation – data structure

Data stored in common blocks defined in block comdynk

- **FUN** statements stored in one table
	- $\blacksquare$  1 row per FUN
	- Golumns: Name (index in cexpr\_dynk), function type,  $3 \times$  free
	- **Arrays available with "allocatable" memory,**

```
storing integers, reals and strings
```

```
integer funcs_dynk (maxfuncs_dynk,5) !Main FUN table
integer iexpr_dynk (maxdata_dynk) .<br>double precision fexpr dynk (maxdata dynk) . IFree storage (doubles)
double precision fexpr dynk (maxdata dynk)
character(maxstrlen_dynk) cexpr_dynk(maxdata_dynk)!Free storage (strings)
integer nfuncs_dynk, niexpr_dynk, nfexpr_dynk, ncexpr_dynk !Allocation
```
- Two similar tables for SET statements
	- **Columns: Function index, turn limits, turn shift**
	- Columns: Element name, attribute name
	- Also store pre-tracking values

```
integer sets dynk(maxsets dynk, 4) \qquad SET table (ints)
character(maxstrlen_dynk) csets_dynk (maxsets_dynk,2) ! SET table (names)
integer nsets_dynk
character(maxstrlen_dynk) csets_unique_dynk (maxsets_dynk,2) ! Store the pre-tracking
double precision fsets origvalue dynk(maxsets dynk)
```
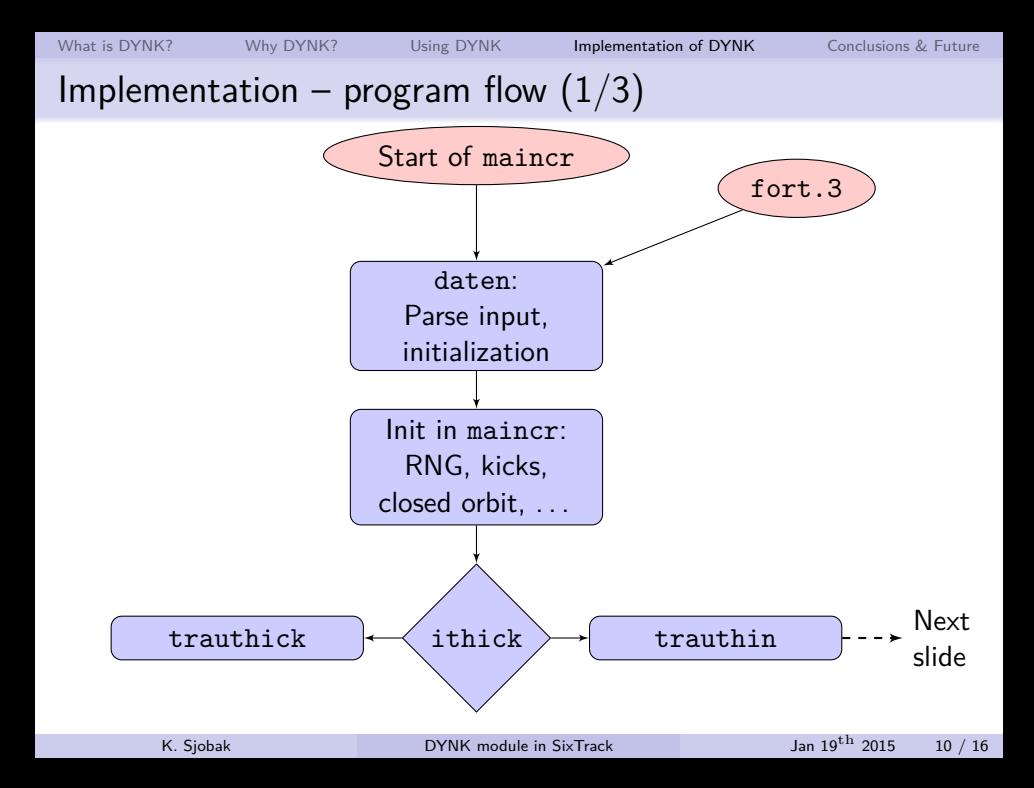

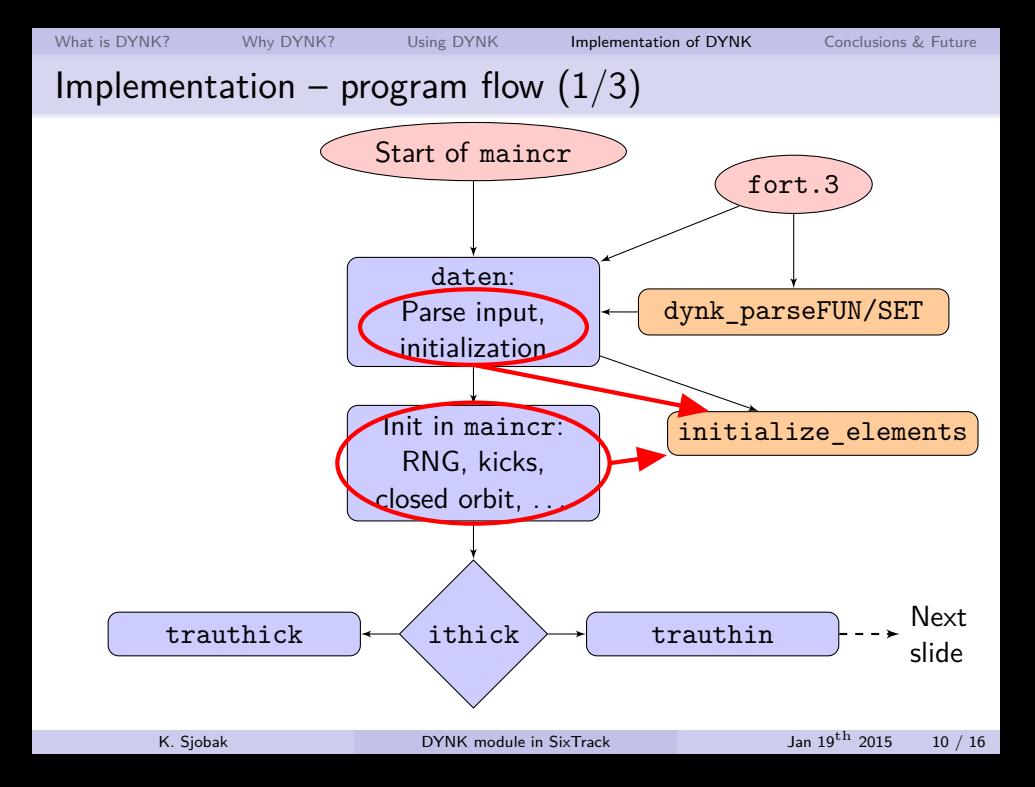

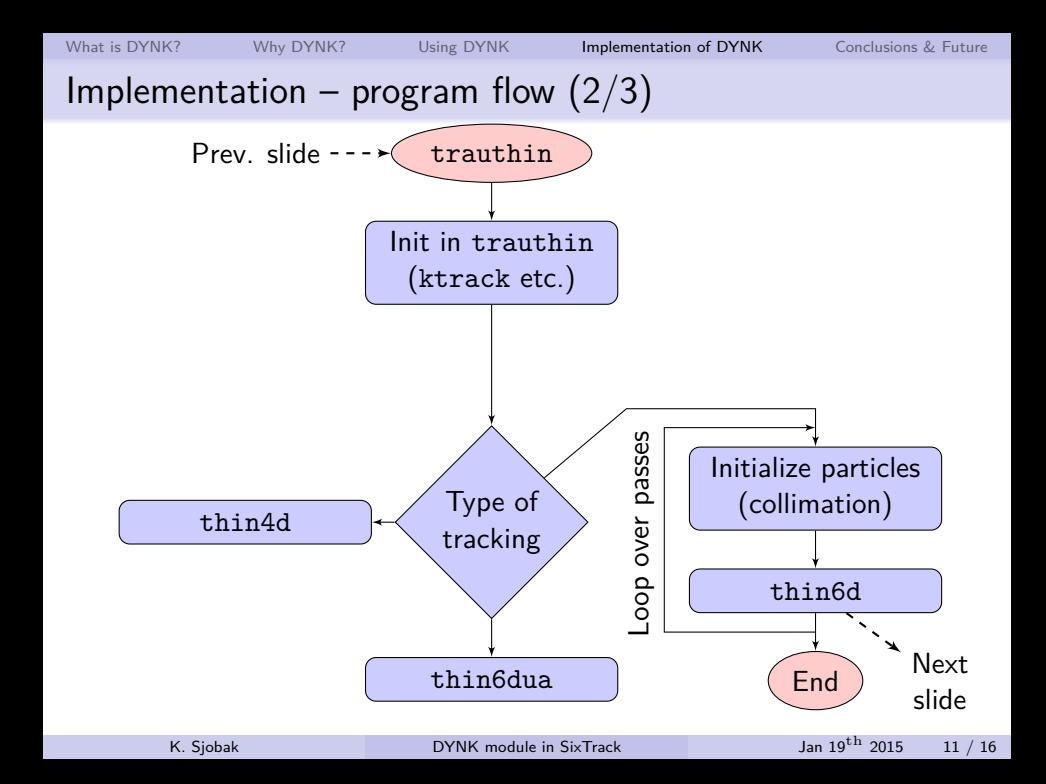

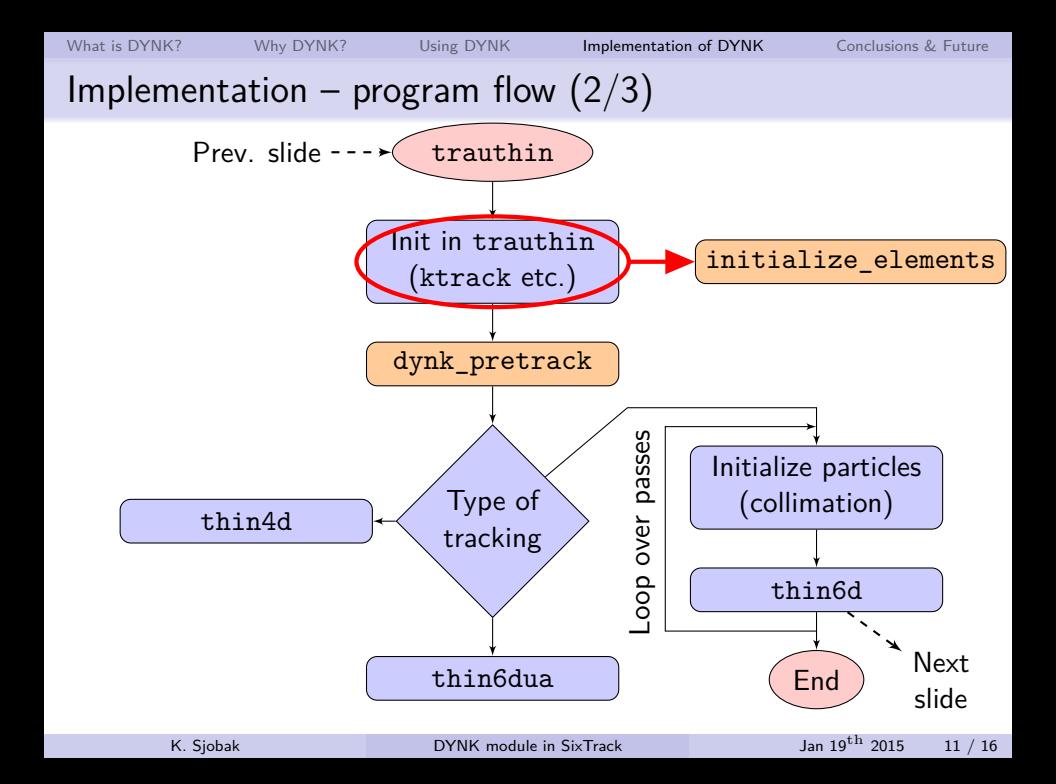

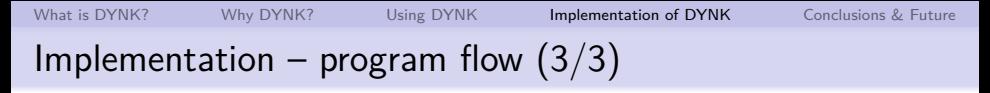

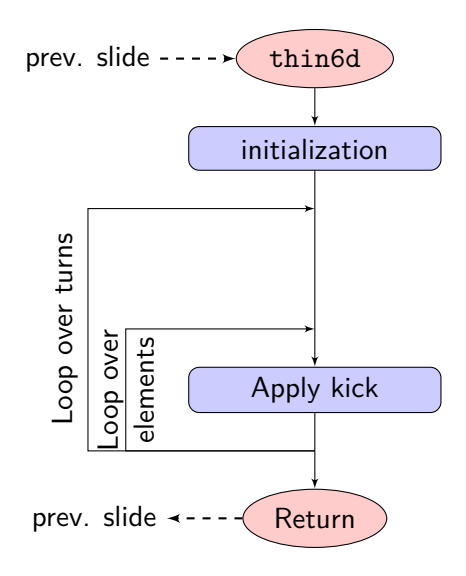

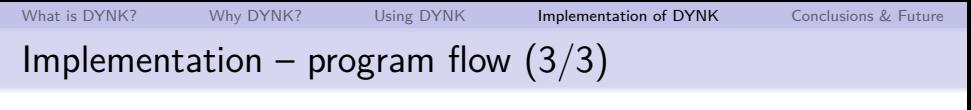

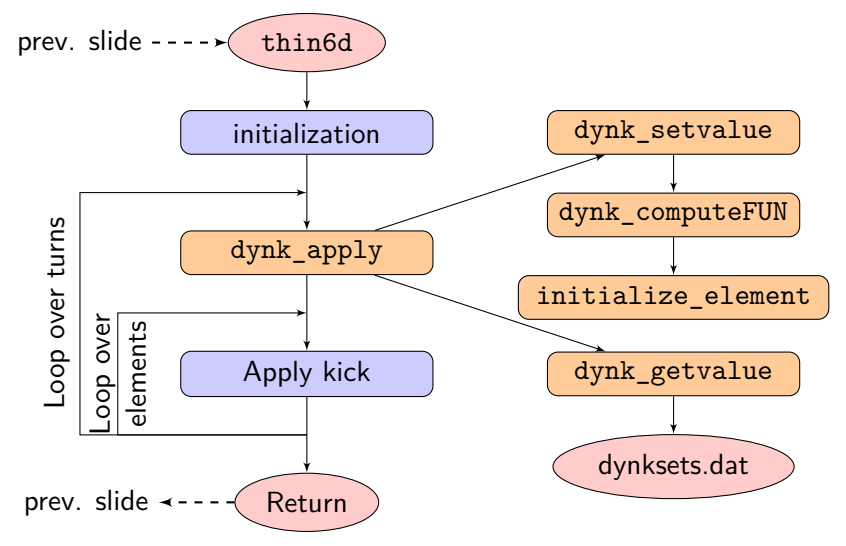

[What is DYNK?](#page-2-0) [Why DYNK?](#page-3-0) [Using DYNK](#page-5-0) [Implementation of DYNK](#page-15-0) [Conclusions & Future](#page-26-0)

# Implementation – Adding new FUNs

#### In principle

- Allocate a function index
- Add code to the functions dynk\_computeFUN and dynk\_parseFUN

# Implementation – Adding new FUNs

#### In principle

- **Allocate a function index**
- **Add** code to the functions dynk\_computeFUN and dynk\_parseFUN

#### Code example – evaluation:

```
recursive double precision function
& dynk_computeFUN( funNum, turn ) result(retval)
...
select case ( funcs dynk(funNum.2) )
...
case( 32 )
retval = sin( dynk_computeFUN(
k funcs dynk(funNum, 3), turn) )
...
end select
end function
```
#### Code example – initialization: FUN SIN <function name>

```
subroutine dynk_parseFUN( getfields_fields,
& getfields_lfields,getfields_nfields )
```

```
...
select case ( getfields_fields(3)
& (1:getfields_lfields(3)) )
```

```
case("SIN")<sup>a</sup>
! DATA: Name, Type, function index, -, -
funcs_dynk(nfuncs_dynk,1) = ncexpr_dynk
funcs_dynk(nfuncs_dynk,2) = 32
funcs dynk(nfuncs dvnk,3) =& dynk_findFUNindex(getfields_fields(4)<br>& (isotfields_lfields(4)) i)
      (i:petfields1filelds(4)). 1)
```

```
! NAME
cexpr_dynk(ncexpr_dynk)(1:getfields_lfields(2))
k = getfields fields(2)(1:getfields lfields(2))
...
end select
```

```
end subroutine
```
a<br>Some boilerplate code, incl. input sanity checks, is omitted

# Implementation – Adding new elements  $\ell$  attributes

- Add the element to dynk setvalue and dynk getvalue
- $\blacksquare$  If the element uses data from other variables than ed, ek and el for kicking: Add code to initialize element
- Sometimes ugly interactions occur...
	- Initialization spread thin throughout the code
	- Other elements depending (indirectly) on this setting

# Current status & Future plans

- $\blacksquare$  Most functionality in place to be released with next version of SixTrack (v4.5.19)
	- This will also contain improvements from FLUKA team: Online aperture check,
		- online exchange of particles  $SixTrack \leftrightarrow FLUKA$
	- New output files (DUMP, STAT, BMAT)
- Current code available from devel branch at [https://github.com/KFubuki/time\\_dependant\\_kicks/](https://github.com/KFubuki/time_dependant_kicks/)
- **Missing pieces:** 
	- Formal testing with SixDesk:
		- running old tests and adding new tests
	- Checkpoint/restart
	- Output with crlibm (lout)
- <span id="page-26-0"></span>**Also interesting to look at other limitations in SixTrack** 
	- **Output file sizes**

# Current status & Future plans

- $\blacksquare$  Most functionality in place to be released with next version of SixTrack (v4.5.19)
	- This will also contain improvements from FLUKA team: Online aperture check,
		- online exchange of particles  $SixTrack \leftrightarrow FLUKA$
	- New output files (DUMP, STAT, BMAT)
- Current code available from devel branch at [https://github.com/KFubuki/time\\_dependant\\_kicks/](https://github.com/KFubuki/time_dependant_kicks/)
- **Missing pieces:** 
	- Formal testing with  $SixDesk$ :
		- running old tests and adding new tests
	- Checkpoint/restart
	- Output with crlibm (lout)
- Also interesting to look at other limitations in SixTrack
	- $\mathcal{L}_{\mathcal{A}}$ Output file sizes

# How DYNK will be presented – IPAC'15

# DYNK:

"General functionality for

turn-dependent element properties in SixTrack"

#### Same authors as this talk

### **Failure scenarios w/ Crab Cavities in HL LHC**

- $\blacksquare$  "Limits on failure scenarios for crab cavities in the HL-LHC"
- **Study how fast crab cavities can fail** before it will damage the machine & detectors
- Will calculate lossmaps in the HL-LHC for failure cases
- **Establish limits for what failures can be dealt with.** and what can damage the machine and experiments
- Need a good aperture model
- Utilizes DYNK functionality crab cavities already well supported

# How DYNK will be presented – IPAC'15

DYNK:

"General functionality for

turn-dependent element properties in SixTrack"

Same authors as this talk

Failure scenarios  $w/$  Crab Cavities in HL LHC

- $\blacksquare$  "Limits on failure scenarios for crab cavities in the HL-LHC"
- Study how fast crab cavities can fail before it will damage the machine & detectors
- Will calculate lossmaps in the HL-LHC for failure cases
- $\blacksquare$  Establish limits for what failures can be dealt with, and what can damage the machine and experiments
- Need a good aperture model
- <span id="page-29-0"></span>■ Utilizes DYNK functionality – crab cavities already well supported

# BACKUP SLIDES

# Implementation – Main functions

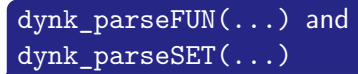

- Interprets DYNK block lines, filling data structure
- <span id="page-31-0"></span>■ Called from daten

# Implementation – Main functions

#### dynk parseFUN(...) and dynk\_parseSET(...)

- Interprets DYNK block lines, filling data structure
- Called from daten

#### dynk\_pretrack()

- Saves original settings
- Called from trauthin and trauthck

## dynk\_apply(turn)

- **Applies new settings**
- Called from thin4d.
	- thin6d, thin6dua, etc.

# Implementation – Main functions

#### dynk parseFUN(...) and dynk\_parseSET(...)

- Interprets DYNK block lines, filling data structure
- Called from daten

#### dynk\_pretrack()

- Saves original settings
- Called from trauthin and trauthck

# dynk\_apply(turn)

- **Applies new settings**
- Called from thin4d. thin6d, thin6dua, etc.

## dynk getvalue(el, att) and dynk\_setvalue(el,att)

■ Applies or retrieves the setting of an element/attribute

#### dynk\_computeFUN(funNum, t)

- Computes the value of a given function
- **May recursively call itself**
- Called from dynk setvalue

#### initialize\_element(ix,lfrst)

- $\blacksquare$  Initializes extra variables
- Called by daten and dynk\_setvalue

# General functionality for turn-dependent element properties in SixTrack

Kyrre Sjobak, Andrea Santamaria, Riccardo De Maria, Alessio Mereghetti, Helmut Burkhardt

<span id="page-34-0"></span>In order to facilitate studies of how dynamically changing element attributes affect the dynamics of the beam and beam losses, the functionality for dynamic kicks (DYNK) of SixTrack has been significantly extended. This functionality can be used for the simulation of dynamic scenarios, such as when crab cavities are switched on, orbit bumps are applied, optics are changed, or failures occur. The functionality has been extended with a more general and flexible implementation, such that arbitrary time-dependent functions can be defined and applied to different attributes of families or individual elements, directly from the user input files. This removes the need for source code manipulation, and it is compatible with LHC@Home which offers substantial computing resources from volunteers. In this paper, the functionality and implementation of DYNK is discussed, along with examples of application to the HL-LHC crab cavities.

# Limits on failure scenarios for crab cavities in the HL-LHC

- A. Santamaria, R. Bruce, H. Burkhardt, K. Hernandez Chahin, A. Macpherson,
- S. Redaelli, K. Sjobak, D. Wollmann, B. Yee-Rendon

The High Luminosity (HL) LHC upgrade aims for a tenfold increase in integrated luminosity compared to the nominal LHC and for operating at a levelled luminosity of 5e34cm-2s-1, which is five times higher than the nominal LHC peak luminosity. Crab Cavities (CCs) are planned to compensate the geometric luminosity loss created by the increased crossing angle by rotating the bunch, allowing quasi head-on collisions at the Interaction Points (IP). As the CCs work by creating strong transverse kicks, a failure may have short time constants comparable to the reaction time of the machine protection system, and can produce significant betatron oscillations and fast emittance growth. We study CC failure modes and their effects on the beam by simulation with SixTrack. For this goal, the foreseen aperture and lattice has been used for tracking studies, where we use the newly added functionality of SixTrack which allows to dynamically change the attributes of the CC. This study presents the first values of the acceptable change rates for the phase and voltage of the CCs in a failure, before damage to the machine due to fast losses may occur.